### **Analyse des Nutzerverhaltens zum Videoserverprojekt der Friedrich-Schiller-Universität Jena**

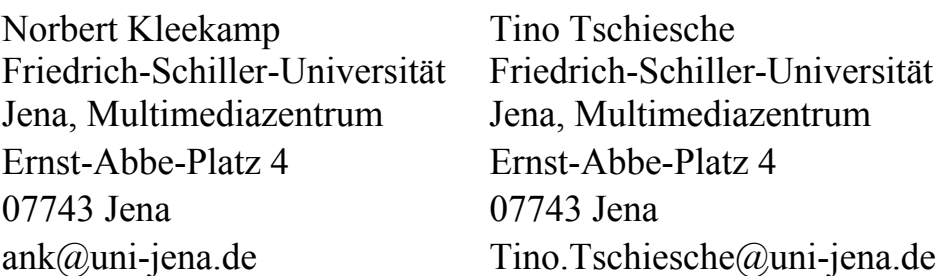

#### **Zusammenfassung**

Seit dem Jahr 2000 werden an der Friedrich-Schiller-Universität Jena Streaming Technologien genutzt und seit 2001 werden Vorlesungen aufgezeichnet. Gegenwärtig sind ca. 4000 Videos weltweit abrufbar, ein großer Teil davon bereits mit synchron angebundenen Präsentationen. Für die Beteiligten an dem Projekt ist wichtig zu untersuchen, wie das Projekt genutzt wird. Da diese Fragestellungen nicht mit der herkömmlichen Webmining-Software beantwortet werden konnten, wurde eine individuelle Lösung mit dem SAS-System erarbeitet. Um die Arbeit damit auch Mitarbeitern zu ermöglich, die mit dem SAS-System nicht vertraut sind, wurde ein Projekt im SAS Enterprise Guide 3.0 erstellt.

**Schlüsselwörter:** Videoserverprojekt, Digitale Bibliothek Thüringen, Datenbank, SAS Enterprise Guide, Weblogmining, Webmining

# **1 Projektschwerpunkte Videoprojekt**

- Das Projekt begann mit der Aufnahme einzelner Vorlesungen im Jahr 2001 als Pilotprojekt.
- Die Verbindung des Streaming Servers mit der Digitalen Bibliothek Thüringen ist Ergebnis eines DFG Verbundprojektes mit der Universität Essen (2001-2003).
- Weitere Verbesserungen durch Grafikanbindung (HWP Projekt 2003)
- Gegenstand dieses Projektes ist es, das Angebot von on demand Veranstaltungen wesentlich zu erweitern und die Nutzung vorhandener Aufzeichnungen durch Grafikanbindung und Nachbearbeitung zu verbessern.
- Zugriffszahlen seit Januar 2006: ca. 215.000 Zugriffe, 43.200 h Abrufzeit, Datentransfer 3,6 TB, 4000 Videos im Bestand, davon 2000 in DBT
- 77% der Zugriffe erfolgen von außerhalb des Netzes der FSU Jena.

## **2 Realisierung mit dem SAS Enterprise Guide**

Für die Dozenten und Administratoren ist es wichtig, zu wissen, wie und von wem der Dienst genutzt wird. Mit Hilfe von Statistiken, Tabellen und Grafiken soll diese Fragestellung fundiert beantwortet werden.

#### *N. Kleekamp, T. Tschiesche*

Da das SAS -System mit dem Enterprise Guide zur Verfügung stand und es klar war, dass individuelle Lösungen mit den üblichen Tools nicht realisierbar sind, wurde entschieden, ein Projekt mit dem SAS-System zu erarbeiten.

Jeder Zugriff auf den Videoserver erzeugt in einer log-Datei einen Eintrag. Die Log-Dateien der FSU Jena enthalten gegenwärtig ca. 4 Mio. Datensätze/Jahr, von denen 10% relevant für eine Zugriffsstatistik sind. Hier ein Beispiel:

141.35.179.219 - - [19/Feb/2007:18:39:45 +0100] "GET DBT/61/26/061124-153625- 611-7054\_10174.rv?cloakport=80,554 RTSP/1.0" 200 164221136 [MacOSX 10.4 10.0.0.0 play32 RN01 EN 686 No-FPU] [7582f161-bc21-11dbe8e0-7116d353a5cb] [UNKNOWN] 264923252 5920 8241 1208 12964 5188

Aus diesen Daten werden IP-Adresse, Dateiname, Startzeit, gesendete Bytes und Abrufdauer ausgelesen. Weitere Metadaten bezüglich Videonamen, Autoren, Kategorien werden aus den Datenbanken der Digitalen Bibliothek Thüringen (www.db-thueringen.de) extrahiert und mit den Daten aus der Log-Datei verknüpft.

Diese Aufgaben werden im Projektcode "Dateneingabe" gelöst, es entsteht eine SAS-Tabelle mit allen relevanten Informationen für jeden Zugriff. Es schließt sich eine Ab-

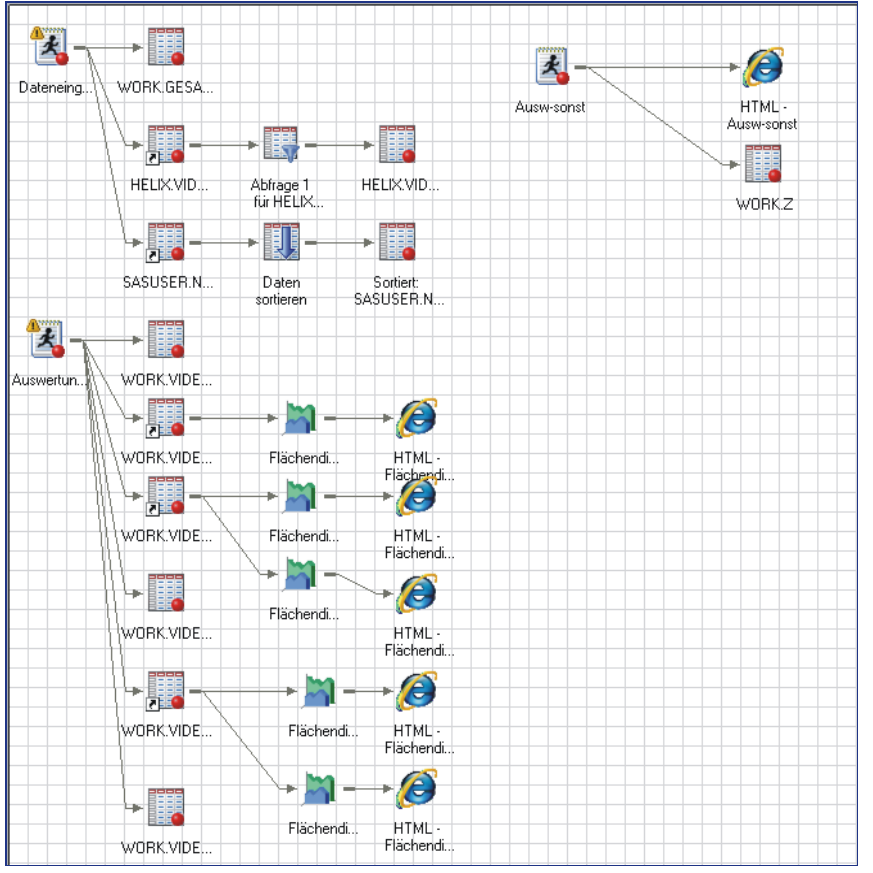

frage an, in der der Zeitbereich eingestellt und eine Videoauswahl getroffen werden kann.

Ein weiterer Projektcode "Auswertungen" erzeugt SAS-Tabellen für die Anzahl der Zugriffe, gesendeten Bytes und Abrufzeiten in verschiedenen Zeitintervallen (je Stunde, je Tag und je Woche). Jetzt können mit den Anwendungsroutinen des Enterprise Guide eigene Grafiken und Tabellen erzeugt werden, z.B. Entwicklung der Zugriffe, der gesendeten Bytes und Abrufzeiten insgesamt und getrennt nach internen bzw. externen Nutzern.

**Abb. 1** Prozessflussfenster aus dem EG

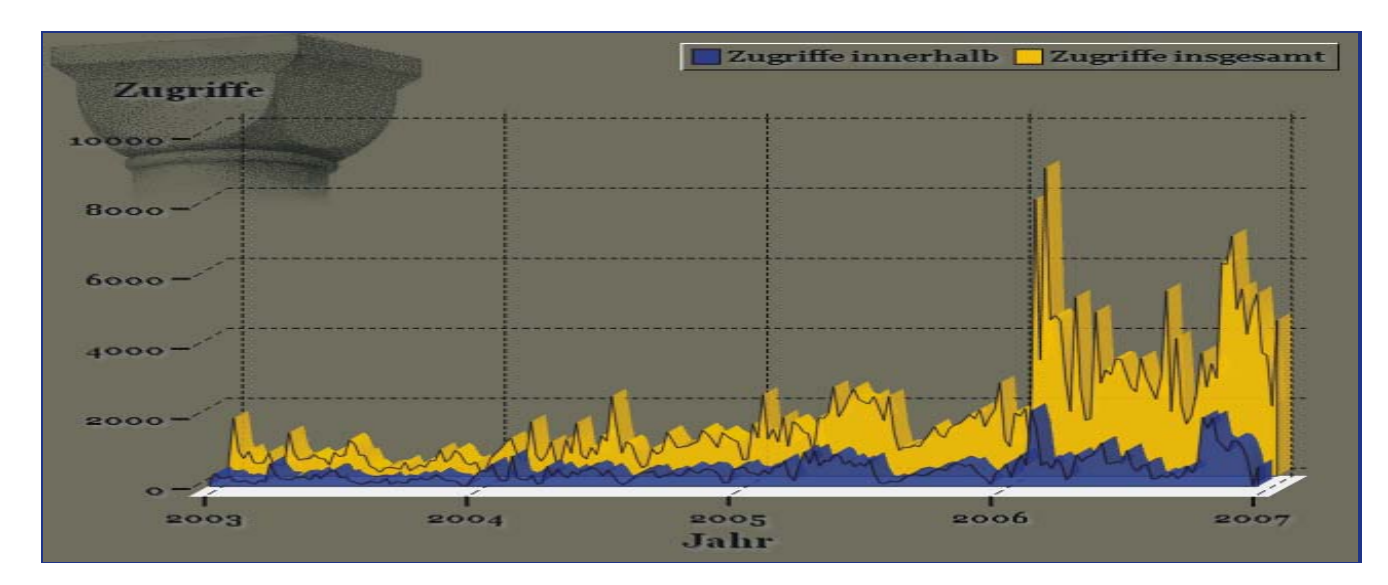

**Abb. 2** Zeitlicher Verlauf der Zugriffe über mehrere Jahre

 $\blacksquare$ 

Im Projektcode "Ausw-sonst" werden weitere Tabellen erstellt. Diese sind jeweils nach Namen, Häufigkeiten (Hitliste) bzw. Nutzern oder Datum sortiert.

- Anzahl Zugriffe je Titel
- Abrufzeiten je Titel
- Abgerufene Datenmenge je Titel
- Nutzerstatistik (Zugriffe je Location)
- Letzter Abruf des Titels

|                 | Location              | Anzahl |
|-----------------|-----------------------|--------|
| 1               | FSU Jena              | 47846  |
| $\frac{2}{3}$   | Telekom dialin        | 21051  |
|                 | Arcor dialin          | 16170  |
| 4               | $84.\overline{184}$   | 9976   |
| $\frac{5}{6}$   | 84.59                 | 6980   |
|                 | 82.119                | 4008   |
| $\frac{1}{7}$   | Freenet dialin        | 3782   |
| 8               | 84.151                | 3617   |
| $\overline{9}$  | Japan                 | 3064   |
| $\overline{10}$ | <b>AOL</b> dialin     | 3047   |
| $\overline{11}$ | Tiscali dialin        | 2958   |
| $\overline{12}$ | 84.185                | 2594   |
| 13              | 70.83                 | 2446   |
| $\overline{14}$ | 84.177                | 2380   |
| $\overline{15}$ | TU<br>Ilmenau         | 2254   |
| 16              | 84.182                | 1950   |
| $\overline{17}$ | FH Erfurt             | 1905   |
| 18              | 83.129                | 1697   |
| 19              | 84.191                | 1671   |
| 20              | 90.186                | 1479   |
| 21              | 84.57                 | 1326   |
| 22              | FH Wernigerode        | 1280   |
| 23              | 84.179                | 1196   |
| 24              | 84.174                | 1192   |
| 25              | <b>Dresden</b><br>TIJ | 978    |

| Beob.          | Titel                                    | Summe send_time |
|----------------|------------------------------------------|-----------------|
| 1              | Smabs2004_workshop_muthen_22_1.rm        | 440:42:45       |
| $\overline{2}$ | 4. Reziprozität- Kulturanthropologie     | 359:44:56       |
| 3              | Semantic Web (01) - Die Grenzen des      | 341:55:17       |
| 4              | 3. Kulturökologie- Kulturanthropologie   | 324:51:43       |
| 5              | Interkulturelle Wirtschaftskommunikation | 311:54:35       |
| 6              | Interkulturelle Wirtschaftskommunikation | 295:24:52       |
| $\overline{7}$ | 01 Methoden der Werbeanalyse-            | 294:03:43       |
| 8              | 5. Religion- Kulturanthropologie         | 288:59:30       |
| 9              | Theorien psychometrischer Tests          | 288:25:54       |
| 10             | Methoden der Evaluationsforschung        | 281:46:41       |
| 11             | Smabs2004_workshop_vermunt.rm            | 275:10:24       |
| 12             | 8. Medien und Tradierung-                | 260:20:45       |
| 13             | 7. Identität- Kulturanthropologie        | 260:00:10       |
| 14             | Interkulturelle Wirtschaftskommunikation | 256:09:33       |
| 15             | Interkulturelle Wirtschaftskommunikation | 255:02:04       |
| 16             | Hinweis.rt                               | 253:40:07       |
| 17             | Theorien psychometrischer Tests          | 252:52:09       |
| 18             | Interkulturelle Wirtschaftskommunikation | 249:59:28       |
| 19             | 2. Anthropologie- Kulturanthropologie    | 248:22:16       |
| 20             | Methoden der Evaluationsforschung        | 243:42:13       |
| 21             | 10. Münch I: Handlungsfelder-            | 237:34:37       |

**Abb. 3** Nutzerstatistik **Abb. 4** Hitliste nach Abrufzeit